課程名稱 **PHP+XOOPS進階開發班(9/19開課)**

課程屬性 資訊與傳播 課程編號 1042-5188

授課老師 吴弘凱

最高學歷/ 台南大學資訊教育研究所

相關學經歷/ 台南市教育網路中心教學資源組 教育部校園自由軟體應用諮詢中心顧問 台南社大資訊學程召集人 松崗、旗標、上奇、碁峰電腦書籍作者

現職/ XOOPS正體中文延伸計畫站長

上課時間 |每週六早上9:00-12:00 下午13:30~16:30 第一次上課日期 2015年09月13日 課程理念

關於這一門課:

**1.為什麼想開這門課?希望帶領學員共同學習甚麼**

這門課是系列課程中,最後一級也是最進階的一門課,主要教授內容是在接案子或開發正式系統 時會用到的許多精華技巧,重點著重於利用ajax來改善界面友善性,並學習各式報表的輸出或批 次匯入,例如如何製作PDF、Excel、Word、csv、RSS等輸出格式。 此外,也會學習各種實用物件,學會開發系統所需的各種商業應用級技巧!

**2.修此門課需具備什麼條件?**

需具備PHP基本開發經驗,並有存取MySQL資料庫的經驗。

**3.上課的方式是怎麼進行的?學生可以有什麼收穫?** 

示範操作,實際練習,問題回饋,回覆討論

**4.如何取得學分?(評量方式)**

出席率、上課態度以及實做作品。

**5.備註&推薦書目**

【停課公告】以下國定假日停課一堂,課程順延! 104年9月26日(六)-9月28日(一)中秋節連續假期 104年10月9日(五)-10月11日(日)國慶日連續假期

使用教材 實戰XOOPS模組開發, 基峰出版社 招生人數 | 20 人 (若非課程特殊需求,每班招收人數至少 35 人。) 學分收費 | 3 學分 3000 元 (9 週課程/一次上課 6 小時)

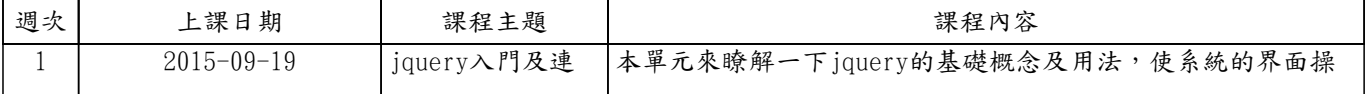

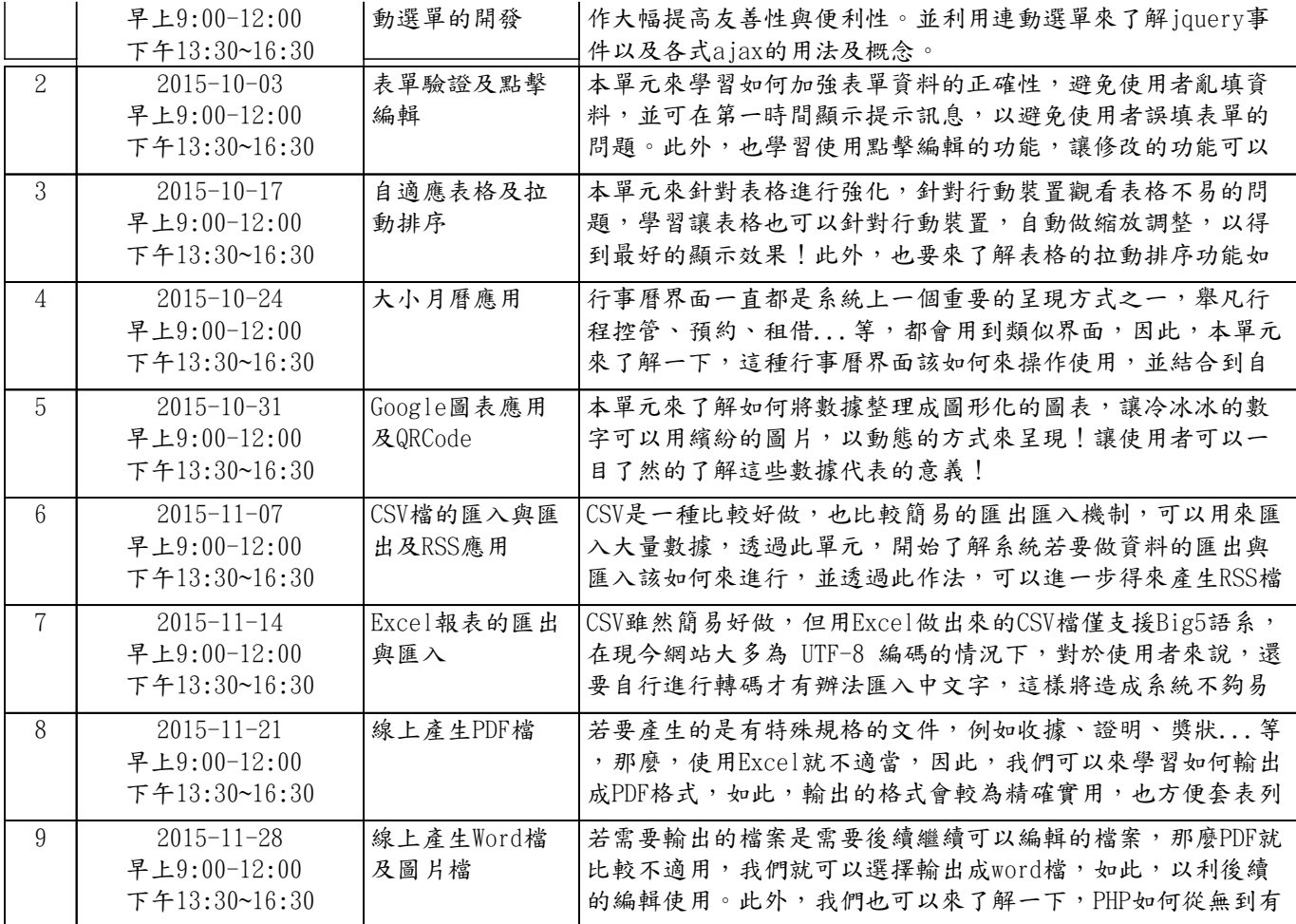